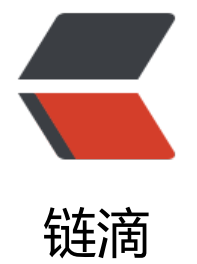

# v[male](https://ld246.com)rt

作者: fe

原文链接:https://ld246.com/article/1610517742574

来源网站: [链](https://ld246.com/member/fe)滴

许可协议:[署名-相同方式共享 4.0 国际 \(CC BY-SA 4.0\)](https://ld246.com/article/1610517742574)

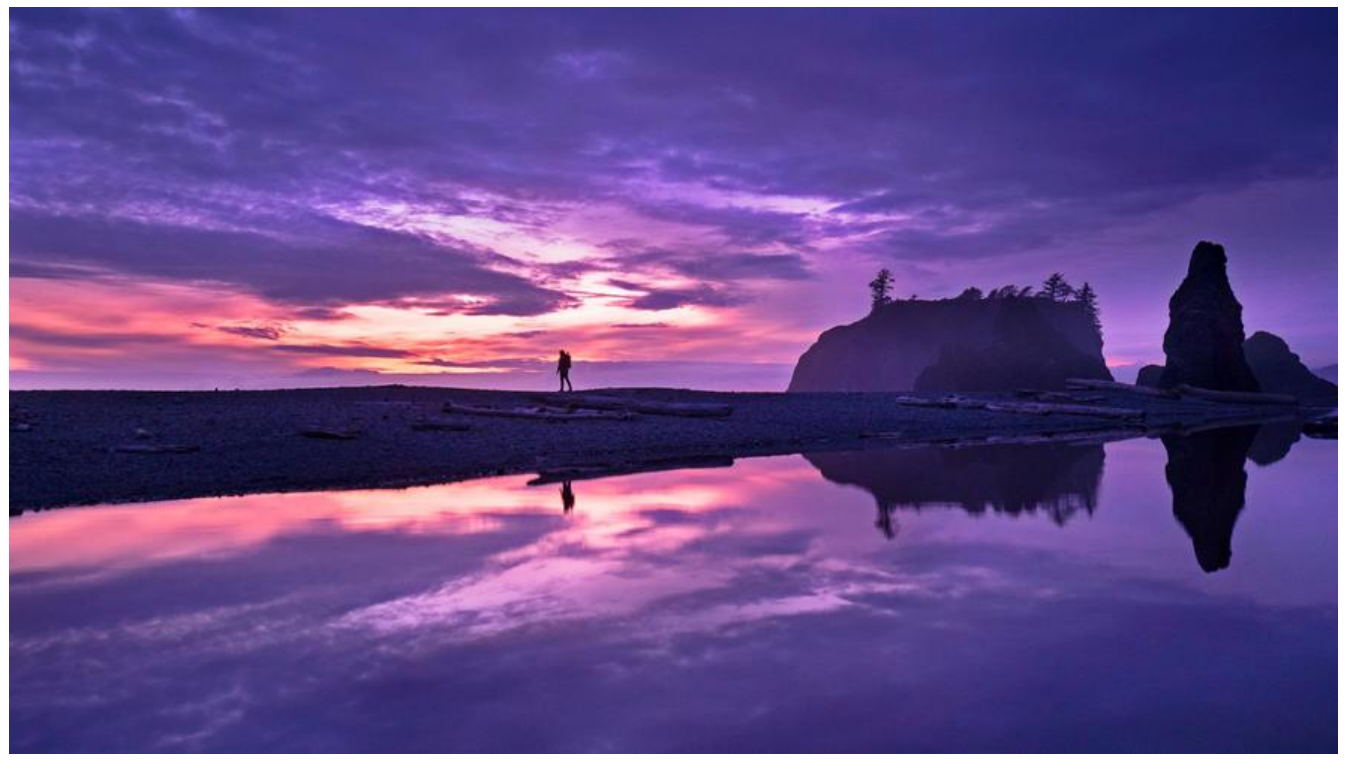

#### $<$ !--

- \* @Author: ferried
- \* @Email: harlancui@outlook.com
- \* @Date: 2021-01-13 11:54:22
- \* @LastEditTime: 2021-01-13 14:01:30
- \* @LastEditors: ferried
- \* @Description: Basic description
- \* @FilePath: /undefined/Users/ferried/vmalert.md
- \* @LICENSE: Apache-2.0

-->

# **Vmalert**

- vmalert executes a list of given alerting or recording rules against configured address
- some command line interface tool

## **configure vmalert**

```
./bin/vmalert -rule=alter.rules \
   // PromSQL compatible datasource
   -datasource.url=http://localhost:8428
   // Alert manager url
   -notifier.url=http://localhost:9093
   // Alert manager replica rul
   -notifier.url=http://127.0.0.1:9093
   // remote write compatible storage to persist rules
   -remoteRead.url=http://localhost:8428
   // PromSQL compatible datasource to restore alerts state from
   -remoteWrite.url=http://localhost:8428
```

```
 // External label to be applied for each rule
 -external.label=cluster=east-1 \
 // Multiple external labels may be set
 -external.label=replica=a \
 // Default evaluation interval if not specified in rules group
 -evaluationInterval=3s
```
if you run multiple vmalert services for the same datastore or Alert manager - do not forget to specify different external.label flags in order to define which vmalert generated rules or alerts.

### **groups**

```
groups: [- < rule_group >]
```
each group has following attributes:

```
# the name of the group. Must be unique within a file
name: <string>
# How often rules in group are evaluated
[interval: <duration> | default = global.evaluation interval ]
# How many rules execute at once.
# Increasing concurrency may speed
# up round execution speed
\sqrt{2} concurrency: <integer> \sqrt{2} default = 1]
# rules
rules :
  \lceil - <rule> ...]
```
# **rules**

there are two types of rules : recording and alerting

### alerting rules

```
# the name of the alert,Must be a valid metric name
alert: <string>
# the metricQL expression to evaluate
expr: <string>
# Alerts are considered firing once they have been returned for this long
# Alerts witch have not ye fired for long enough are considered pending
\lceil for: < duration > \lceil default = 0s \rceil# Labels to add or overwrite for each alert
labels:
  [<labelname>:<tmpl_string>]
# Annotations to add to each alert
annotations:
  [<labelname>:<tmpl_string]
```
### recording rules

# The name of the time series to output to. Must be a valid metric name. record: <string>

# The MetricsQL expression to evaluate. expr: <string>

# Labels to add or overwrite before storing the result. labels: [ <labelname>: <labelvalue> ]